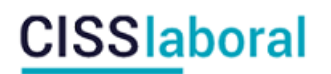

### **Cómo sacar partido al buscador de CISS Laboral**

CISS laboral incorpora unas destacadas funcionalidades que pueden ayudarte a encontrar toda la documentación que necesitas, escribe tu búsqueda de modo natural y encontrarás en los primeros lugares los resultados más interesantes.

CISS laboral ofrece sugerencias de comentarios, doctrina administrativa, legislación, jurisprudencia y formularios, con un solo clic accederás directamente al documento que necesitas sin pasar por la lista de resultados.

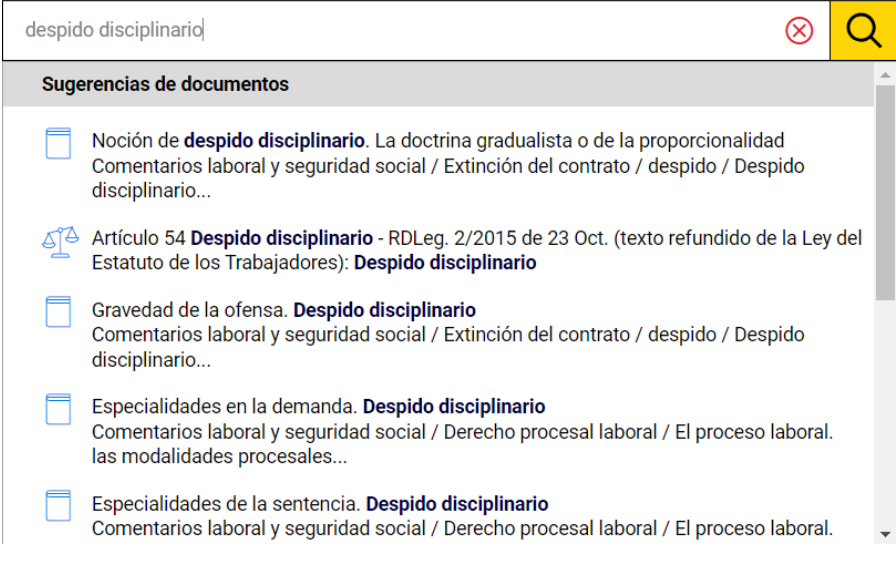

CISS laboral cuenta con una importante diferencia, con la búsqueda libre puedes buscar por todas las categorías de documentos o, con la búsqueda avanzada, puedes delimitar la categoría que te interesa buscar.

Te mostramos a continuación las principales funcionalidades y unos prácticos consejos para localizar los documentos que más se ajusten a tus necesidades.

**Sinónimos:** todas las búsquedas que realizas llevan incorporada la búsqueda de sus sinónimos lo cual permite localizar además de los documentos que contengan las palabras que escribas, los sinónimos de estas.

### :ISSlaboral

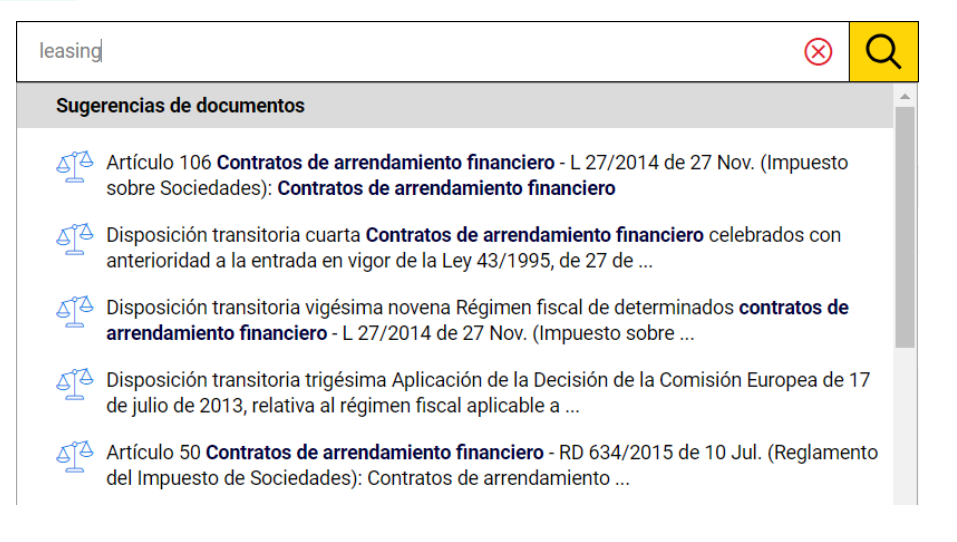

**Conceptos complejos o expresiones compuestas:** si por ejemplo buscamos "mecanismo de equidad" se interpretará como un concepto complejo, así no se presentarán todos los resultados en los que se habla de mecanismos o los que se hace la mención "equidad" sino los resultados referidos a "mecanismo de equidad".

**Corrección de erratas:** el buscador de CISS laboral corrige erratas y sugiere automáticamente las palabras correctas al detectar palabras mal escritas en la búsqueda.

No se han encontrado resultados en la consulta planteada. ¿Quiso usted decir? retribucion

**Sugerencias de documentos:** respuestas precisas al mismo tiempo que escribes, sin pasar por el listado de resultados, con un clic sobre el título podrás leer el texto.

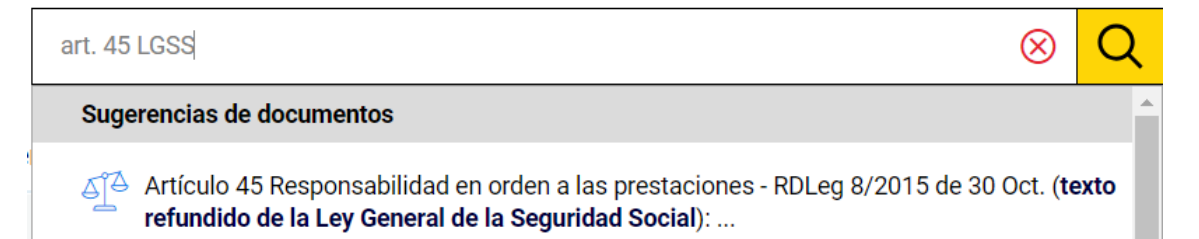

**Sugerencias de búsqueda:** te ayuda a formular la consulta, mostrando las búsquedas que han realizado otros usuarios y con las que han obtenido buenos resultados, así evitarás resultados demasiado genéricos o imprecisos. A medida que se van seleccionando búsquedas se proponen nuevas cada vez más refinadas y que te aportarán precisión y calidad en el listado de resultados.

# **CISSIaboral**

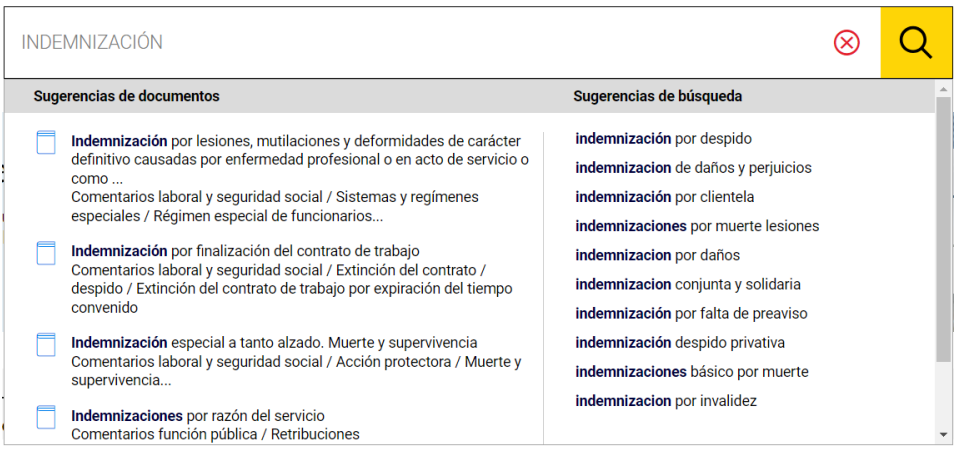

Además, reconoce e incorpora a su búsqueda abreviaturas, siglas, acrónimos, expresiones latinas y palabras extranjeras.

#### **Consejos útiles**

Para todas las secciones:

- CISS laboral acepta diferentes modos de escribir un rango de fecha: 2023, 31-12-2023, 31/12/2023, 23 de septiembre de 2023, 23 sep. 2023, desde 2016, hasta 2015, de 01/05/2023 a 31/12/2023.

- Puedes hacer uso de diferentes asistentes (rango, ponente, ámbito, normativa) en función de la sección en la que busques.

- Previsualización: te permite visualizar y navegar por los fragmentos de los documentos encontrados que contienen los términos buscados y acceder con un clic al punto exacto del documento para leerlo en su contexto.

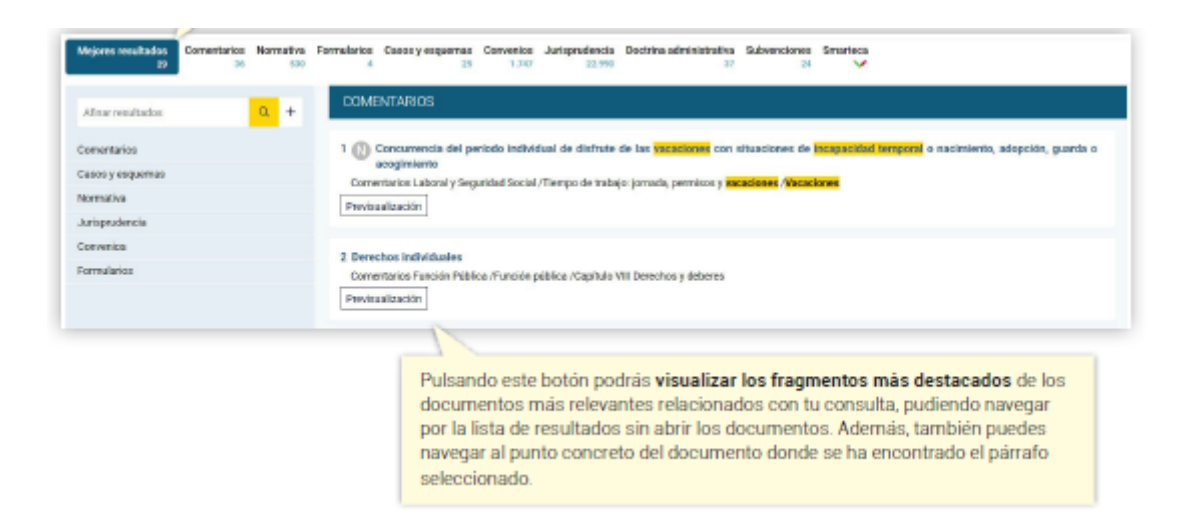

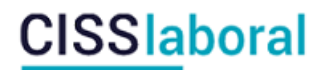

- Afinar resultados y hacer uso de los diferentes filtros.

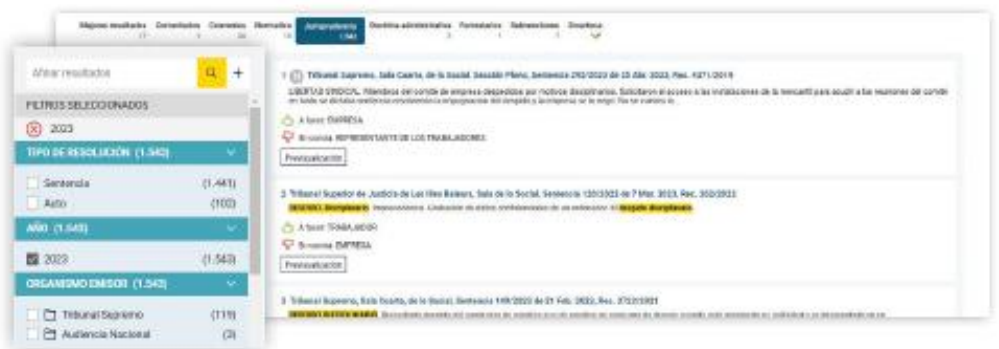

- Navegar por los diferentes documentos relacionados a través de los links hechos por nuestros expertos en los diferentes documentos.

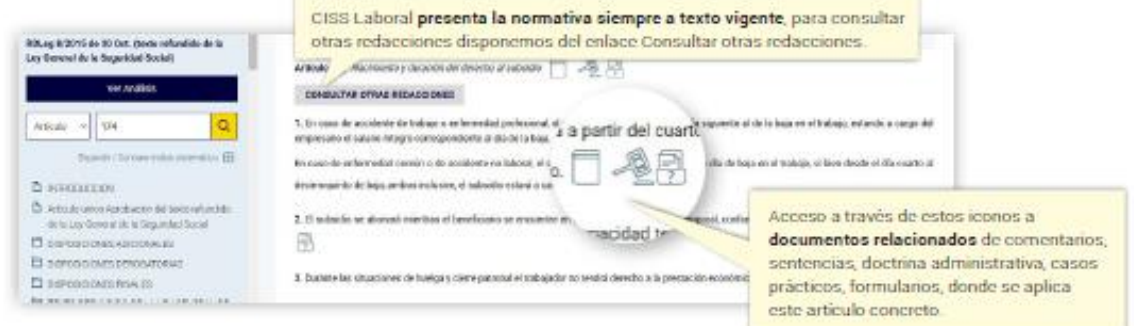

#### **Comentarios, Casos Prácticos, Cuadros y esquemas y Formularios:**

CISS laboral te permite buscar los Comentarios, Casos Prácticos, Cuadros y esquemas y Formularios por búsqueda libre o por índices.

- Al visualizar un documento, tendrás desplegado el índice sistemático a la izquierda para ubicarte y navegar por los documentos de la obra. Puedes buscar en el índice o navegar con el scroll, abriendo y cerrando las diferentes carpetas.

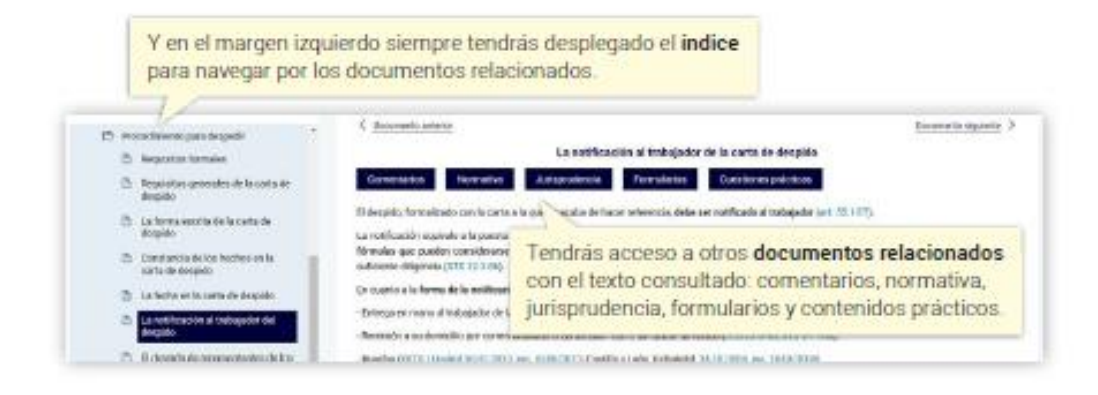

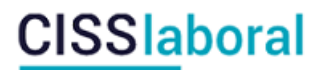

### **Doctrina administrativa y Jurisprudencia:**

- CISS laboral te permite buscar la jurisprudencia o la doctrina asociada a un precepto concreto de una disposición.

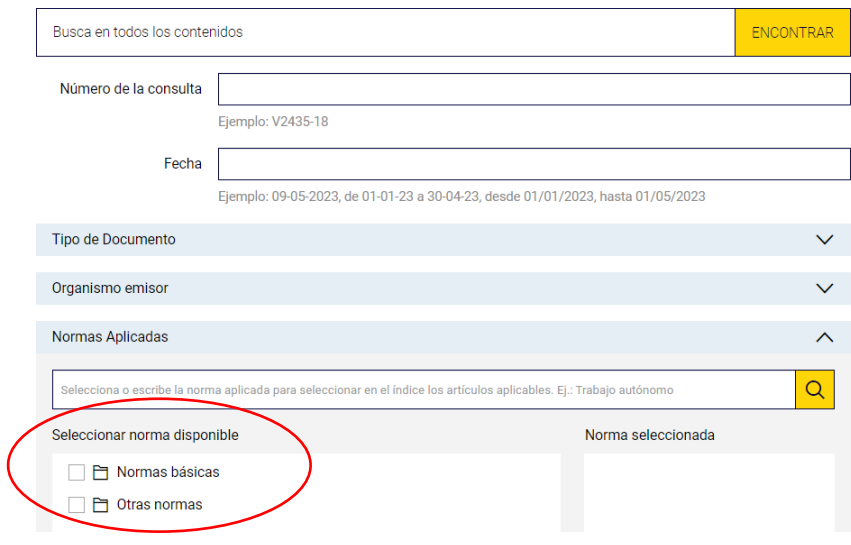

- CISS laboral cuenta con los asistentes "a favor" y "en contra" en la jurisprudencia que permiten acotar tu búsqueda.

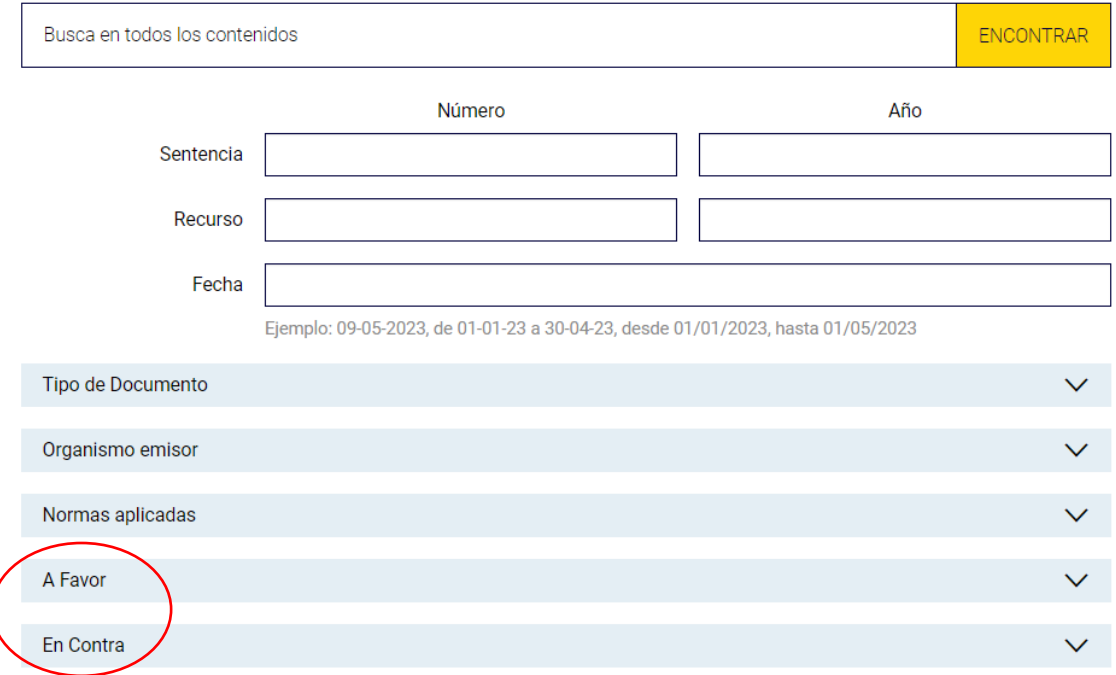

## **CISSlaboral**

- En las sentencias puedes consultar la normativa aplicada, la jurisprudencia relacionada y el Iter Procesal del asunto en cuestión que te permitirá conocer y utilizar los diferentes argumentos jurisprudenciales.

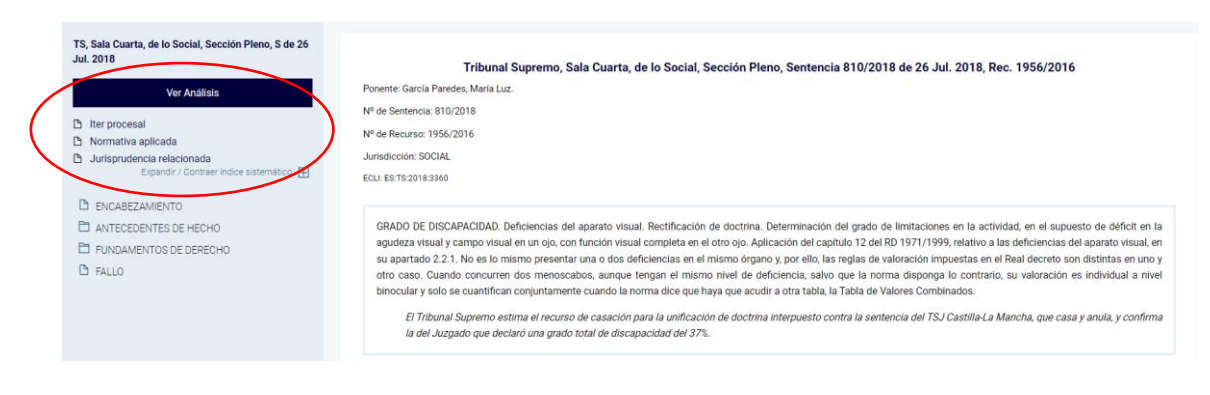